# <span id="page-0-0"></span>**Randomised Algorithms**

Lecture 6-7: Linear Programming

Thomas Sauerwald (tms41@cam.ac.uk)

Lent 2022

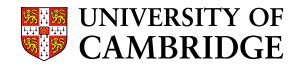

<span id="page-1-0"></span>[A Simple Example of a Linear Program](#page-3-0)

[Formulating Problems as Linear Programs](#page-9-0)

[Standard and Slack Forms](#page-14-0)

[Simplex Algorithm](#page-27-0)

[Finding an Initial Solution](#page-48-0)

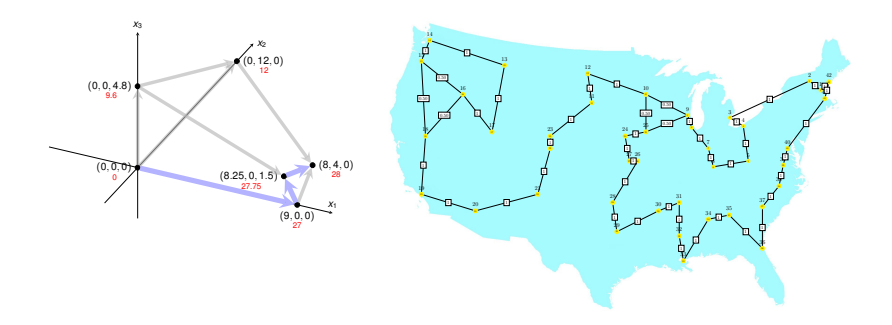

- **Inear programming is a powerful tool in optimisation**
- inspired more sophisticated techniques such as quadratic optimisation, convex optimisation, integer programming and semi-definite programming
- we will later use the connection between linear and integer programming to tackle several problems (Vertex-Cover, Set-Cover, TSP, satisfiability)

#### <span id="page-3-0"></span>[A Simple Example of a Linear Program](#page-3-0)

[Formulating Problems as Linear Programs](#page-9-0)

[Standard and Slack Forms](#page-14-0)

[Simplex Algorithm](#page-27-0)

[Finding an Initial Solution](#page-48-0)

Linear Programming (informal definition)

- maximise or minimise an objective, given limited resources (competing constraint)
- constraints are specified as (in)equalities
- objective function and constraints are linear

# **A Simple Example of a Linear Optimisation Problem**

- **Laptop** 
	- selling price to retailer: 1,000 GBP
	- glass: 4 units
	- copper: 2 units
	- rare-earth elements: 1 unit

地震 地震

**The state state** 

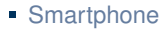

- selling price to retailer: 1,000 GBP
- glass: 1 unit
- copper: 1 unit
- **F** rare-earth elements: 2 units
- You have a daily supply of:
	- glass: 20 units
	- copper: 10 units
	- **F** rare-earth elements: 14 units
	- (and enough of everything else...)

How to maximise your daily earnings?

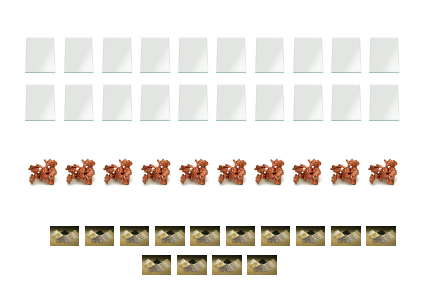

### **The Linear Program**

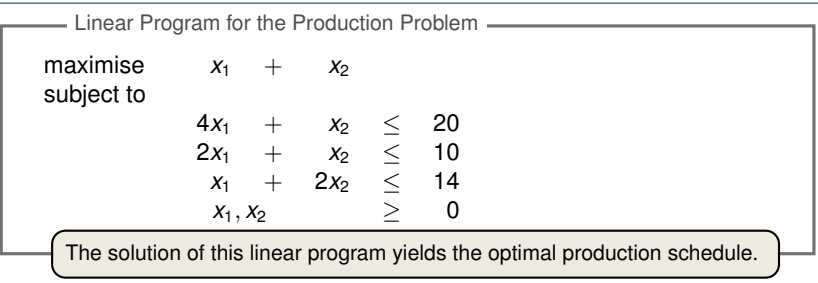

Formal Definition of Linear Program

Given  $a_1, a_2, \ldots, a_n$  and a set of variables  $x_1, x_2, \ldots, x_n$ , a linear function *f* is defined by

$$
f(x_1, x_2, \ldots, x_n) = a_1x_1 + a_2x_2 + \cdots + a_nx_n.
$$

- Linear Equality:  $f(x_1, x_2, \ldots, x_n) = b$ Linear Constraints
- Linear Inequality:  $f(x_1, x_2, \ldots, x_n) \leq b$
- **Linear-Progamming Problem: either minimise or maximise a linear** function subject to a set of linear constraints

#### **Finding the Optimal Production Schedule**

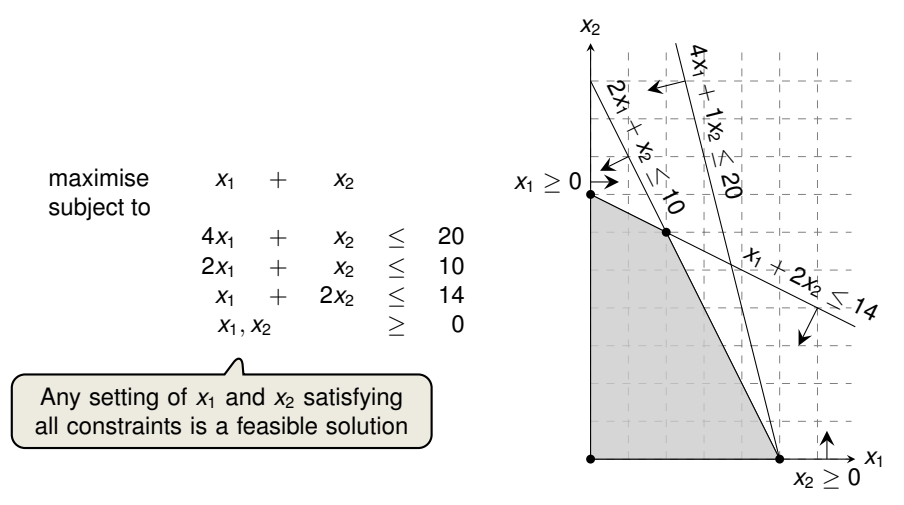

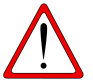

**Exercise:** Which aspect did we ignore in the formulation of the linear program?

#### **Finding the Optimal Production Schedule**

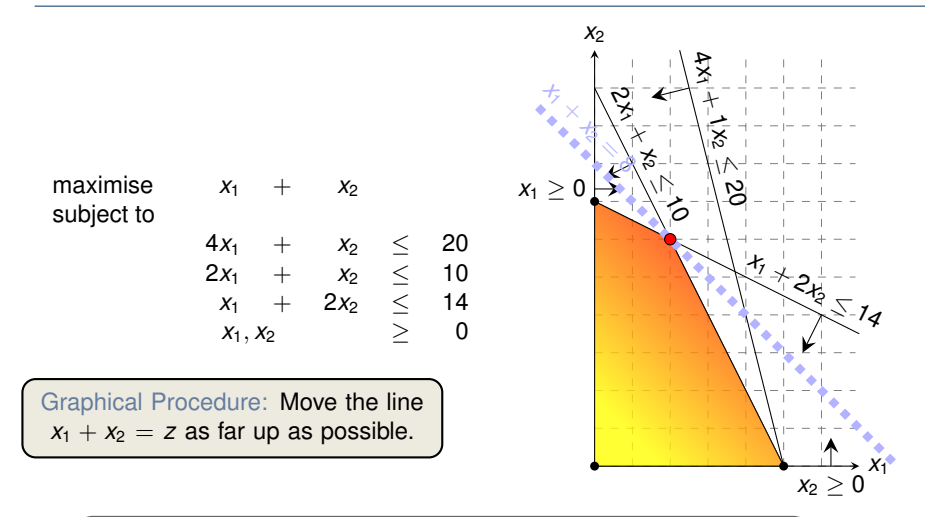

While the same approach also works for higher-dimensions, we need to take a more systematic and algebraic procedure.

<span id="page-9-0"></span>[A Simple Example of a Linear Program](#page-3-0)

[Formulating Problems as Linear Programs](#page-9-0)

[Standard and Slack Forms](#page-14-0)

[Simplex Algorithm](#page-27-0)

[Finding an Initial Solution](#page-48-0)

## **Shortest Paths**

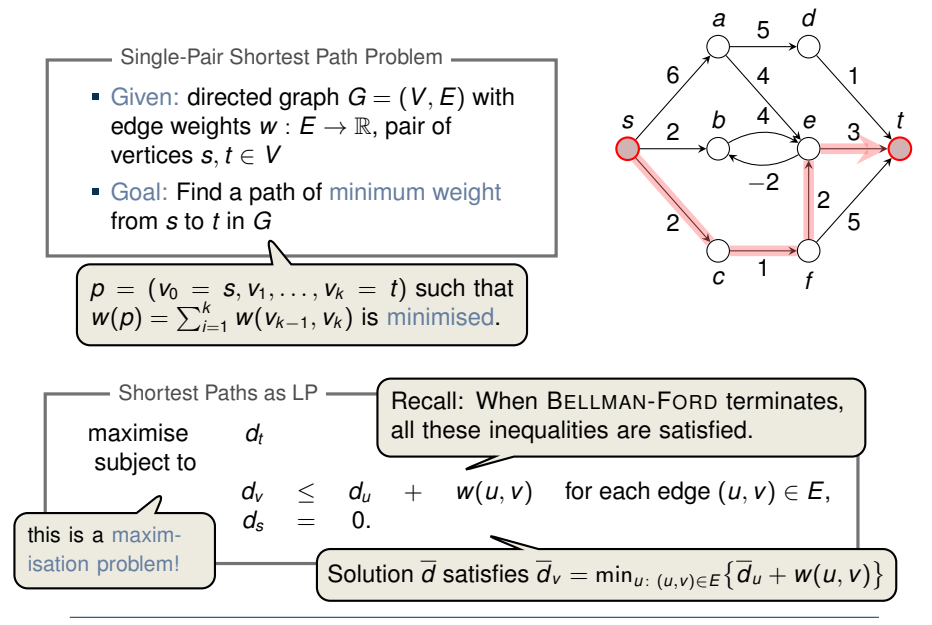

## **Maximum Flow**

Maximum Flow Problem -

- Given: directed graph  $G = (V, E)$  with edge capacities  $c : E \to \mathbb{R}^+$  $r(c)$  (recall  $c(u, v) = 0$  if  $(u, v) \notin E$ ), pair of vertices  $s, t \in V$
- Goal: Find a maximum flow  $f: V \times V \rightarrow \mathbb{R}$  from s to *t* which satisfies the capacity constraints and flow conservation

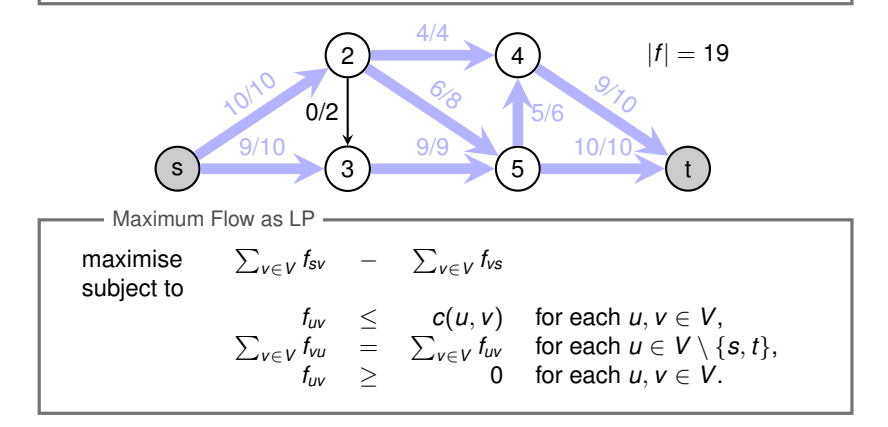

#### **Minimum-Cost Flow**

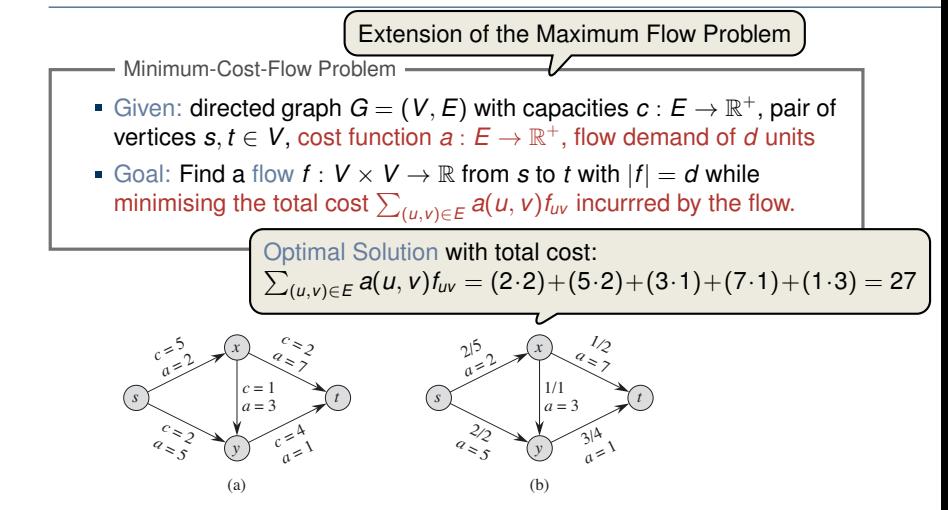

**Figure 29.3** (a) An example of a minimum-cost-flow problem. We denote the capacities by c and the costs by a. Vertex s is the source and vertex t is the sink, and we wish to send 4 units of flow from s to t. **(b)** A solution to the minimum-cost flow problem in which 4 units of flow are sent from s to t. For each edge, the flow and capacity are written as flow/capacity.

minimise (*u*,*v*)∈*E a*(*u*, *v*)*fuv* subject to  $f_{uv} \leq c(u, v)$  for  $u, v \in V$ ,  $\sum_{v \in V} f_{vu} - \sum_{v \in V} f_{uv} = 0$  for  $u \in V \setminus \{s, t\},$  $\sum_{v\in V} f_{sv} - \sum_{v\in V} f_{vs} = d$  ,  $f_{uv}$  > 0 for *u*,  $v \in V$ . Minimum Cost Flow as LP

> Real power of Linear Programming comes from the ability to solve **new problems**!

<span id="page-14-0"></span>[A Simple Example of a Linear Program](#page-3-0)

[Formulating Problems as Linear Programs](#page-9-0)

[Standard and Slack Forms](#page-14-0)

[Simplex Algorithm](#page-27-0)

[Finding an Initial Solution](#page-48-0)

#### **Standard and Slack Forms**

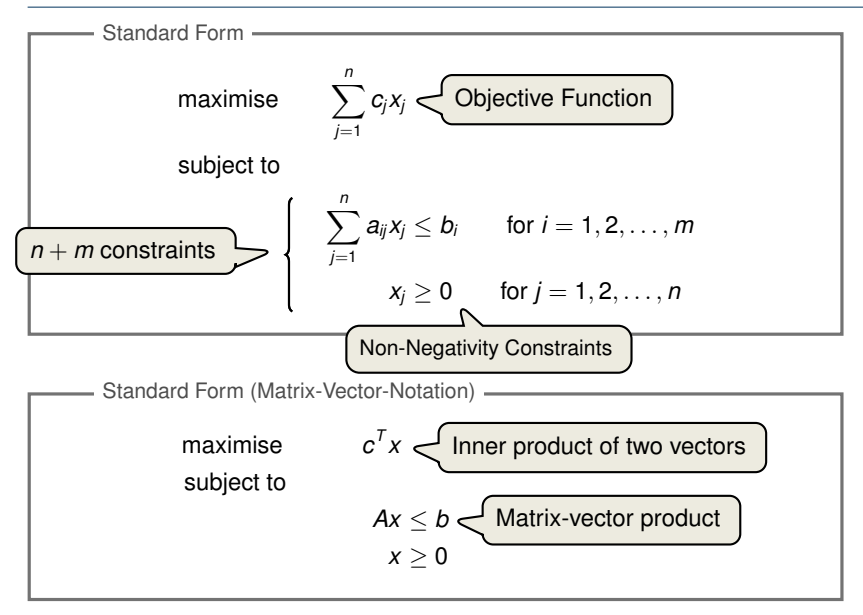

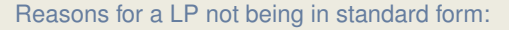

- 1. The objective might be a minimisation rather than maximisation.
- 2. There might be variables without nonnegativity constraints.
- 3. There might be equality constraints.
- 4. There might be inequality constraints (with  $>$  instead of  $\leq$ ).

**Goal:** Convert linear program into an equivalent program which is in standard form

Equivalence: a correspondence (not necessarily a bijection) between solutions.

1. The objective might be a minimisation rather than maximisation.

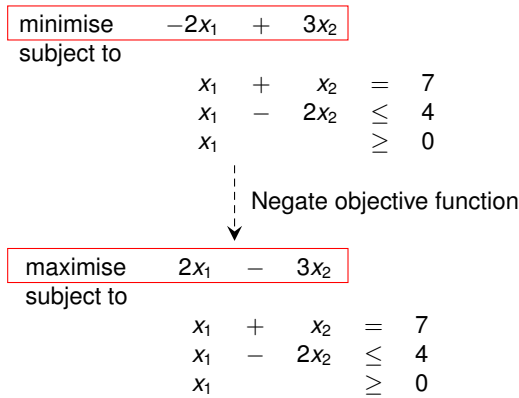

2. There might be variables without nonnegativity constraints.

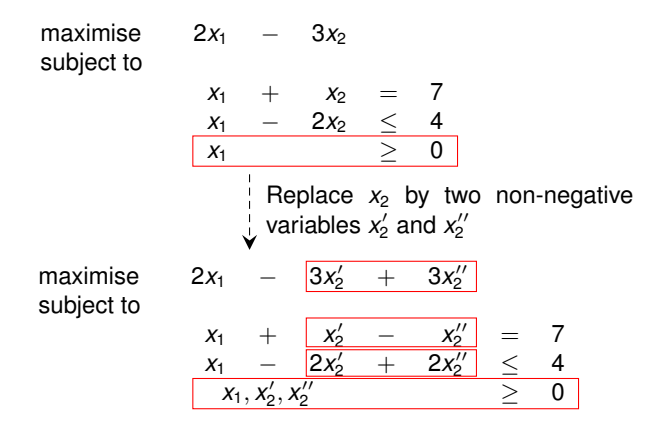

3. There might be equality constraints.

maximise  $2x_1$  −  $3x'_2$  $x_2' + 3x_2''$ subject to *x*<sup>1</sup> + *x*  $x'_2$  $\frac{x}{2}$  – *x*  $X_2''$  $\frac{2''}{2}$  = 7 *x*<sup>1</sup> − 2*x*<sup>2</sup>  $2x_2'' + 2x_2'' \leq 4$  $x_1, x_2', x_2''$  $\frac{2}{2}$  0 maximise  $2x_1$  $3x'_2$  $x_2' + 3x_2''$ subject to *x*<sup>1</sup> + *x* 0 <sup>2</sup> − *x*  $\overline{u}$  $2'' \leq 7$ *x*<sup>1</sup> + *x*  $\overline{\phantom{a}}$  $\frac{x}{2}$  – *x*  $\prime$  $\frac{7}{2}$  2 7  $x_1$  − 2*x*<sup>2</sup>  $\frac{x_2^{\prime\prime}}{2}$  + 2*x*<sup>2</sup>  $\frac{2''}{2} \leq 4$  $x_1, x_2', x_2''$  $\frac{2}{2}$  0 Replace each equality by two inequalities.

4. There might be inequality constraints (with  $\geq$  instead of  $\leq$ ).

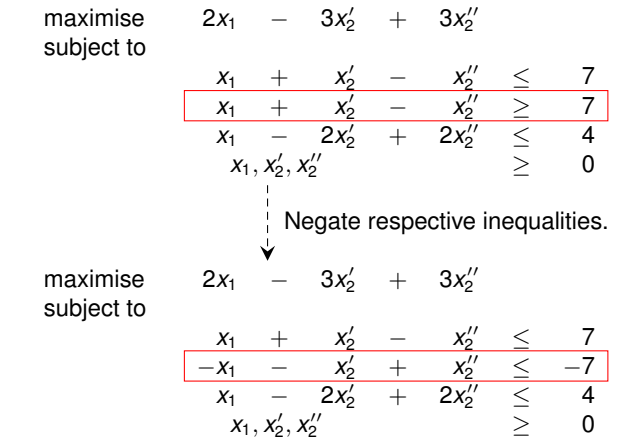

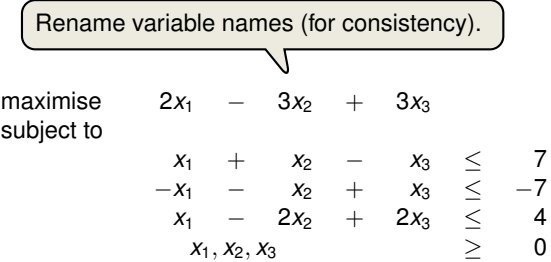

It is always possible to convert a linear program into standard form.

## **Converting Standard Form into Slack Form (1/3)**

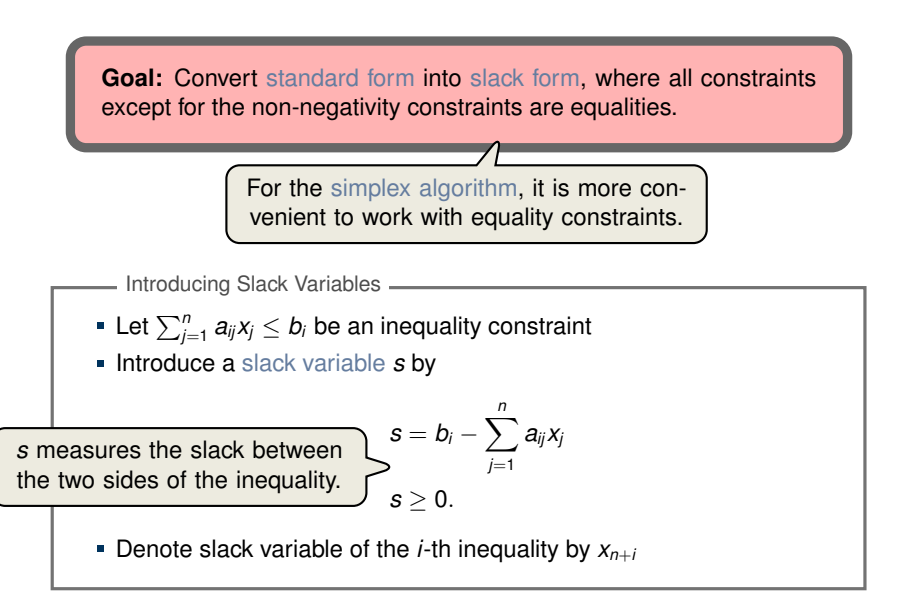

#### **Converting Standard Form into Slack Form (2/3)**

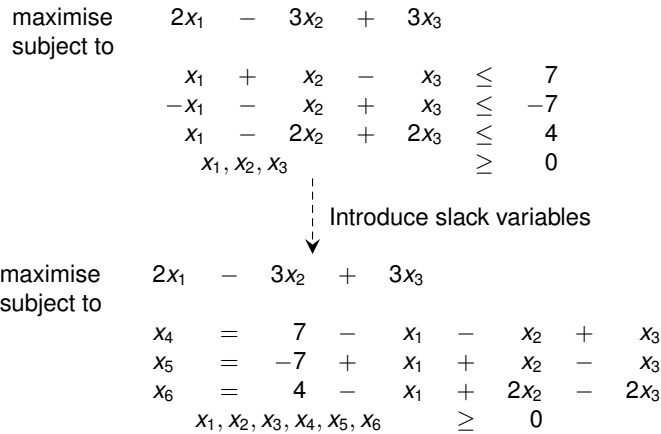

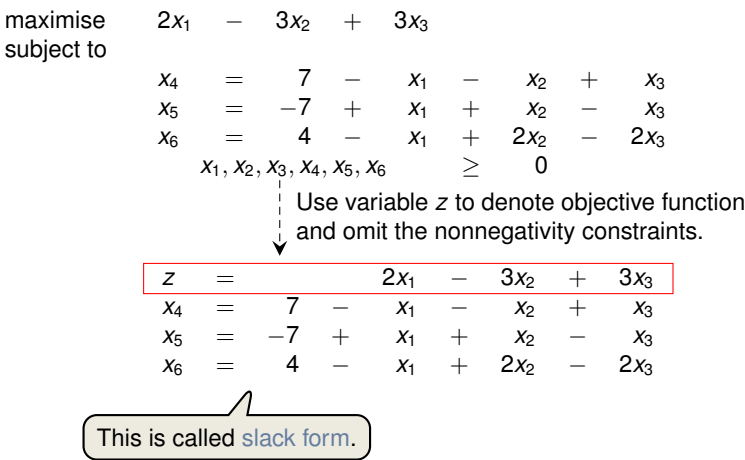

#### **Basic and Non-Basic Variables**

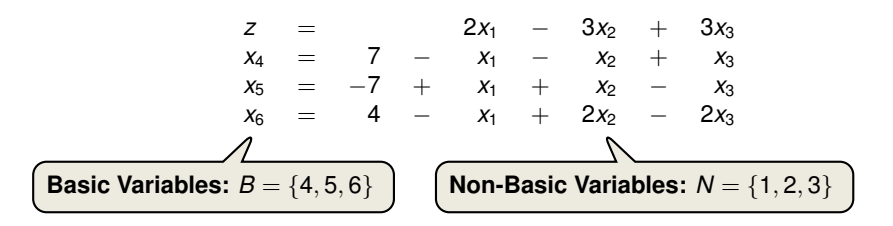

Slack Form (Formal Definition)

Slack form is given by a tuple (*N*, *B*, *A*, *b*, *c*, *v*) so that

$$
z = v + \sum_{j \in N} c_j x_j
$$
  

$$
x_i = b_i - \sum_{j \in N} a_{ij} x_j \quad \text{for } i \in B,
$$

and all variables are non-negative.

Variables/Coefficients on the right hand side are indexed by *B* and *N*.

# **Slack Form (Example)**

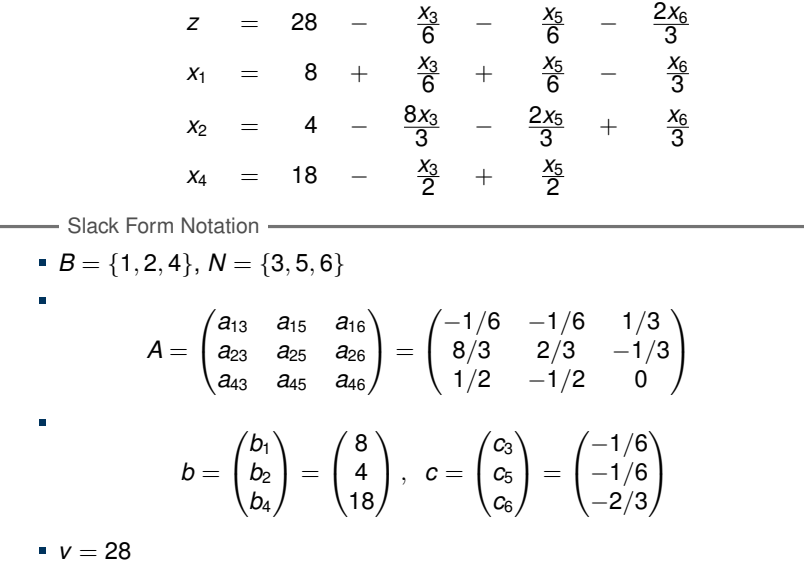

<span id="page-27-0"></span>[A Simple Example of a Linear Program](#page-3-0)

[Formulating Problems as Linear Programs](#page-9-0)

[Standard and Slack Forms](#page-14-0)

[Simplex Algorithm](#page-27-0)

[Finding an Initial Solution](#page-48-0)

Simplex Algorithm  $\_\_$ 

- classical method for solving linear programs (Dantzig, 1947)
- usually fast in practice although worst-case runtime not polynomial
- iterative procedure somewhat similar to Gaussian elimination

#### **Basic Idea:**

- Each iteration corresponds to a "basic solution" of the slack form
- All non-basic variables are 0, and the basic variables are determined from the equality constraints
- Each iteration converts one slack form into an equivalent one while the objective value will not decrease In that sense, it is a greedy algorithm.
- Conversion ("pivoting") is achieved by switching the roles of one basic and one non-basic variable

maximise  $3x_1 + x_2 + 2x_3$ subject to

$$
x_1 + x_2 + 3x_3 \le 30
$$
\n
$$
2x_1 + 2x_2 + 5x_3 \le 24
$$
\n
$$
4x_1 + x_2 + 2x_3 \le 36
$$
\n
$$
x_1, x_2, x_3 \ge 0
$$
\n
$$
\vdots
$$
\nConversion into slack form\n
$$
z = 30 - x_1 - x_2 + 2x_3
$$
\n
$$
x_4 = 30 - x_1 - x_2 - 3x_3
$$
\n
$$
x_5 = 24 - 2x_1 - 2x_2 - 5x_3
$$
\n
$$
x_6 = 36 - 4x_1 - x_2 - 2x_3
$$

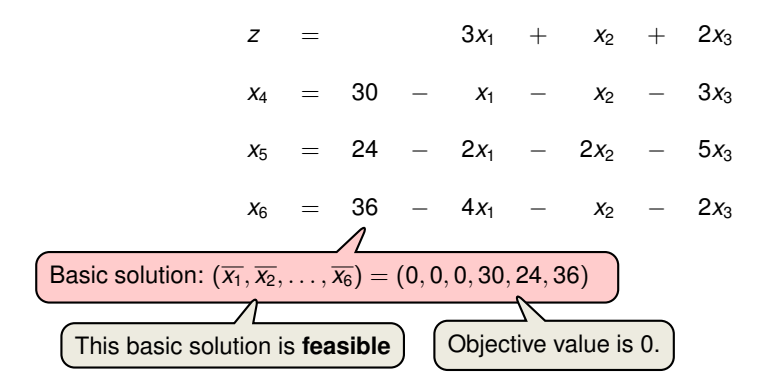

 $z = 3x_1 + x_2 + 2x_3$  $x_4 = 30 - x_1 - x_2 - 3x_3$  $x_5 = 24 - 2x_1 - 2x_2 - 5x_3$  $x_6 = 36 - 4x_1 - x_2 - 2x_3$ Increasing the value of  $x_1$  would increase the objective value. The third constraint is the tightest and limits how much we can increase  $x_1$ . **Switch roles of**  $x_1$  **and**  $x_6$ : Solving for  $x_1$  yields:  $x_1 = 9 - \frac{x_2}{4}$  $\frac{x_2}{4} - \frac{x_3}{2}$  $\frac{x_3}{2} - \frac{x_6}{4}$  $\frac{10}{4}$ . Substitute this into  $x_1$  in the other three equations

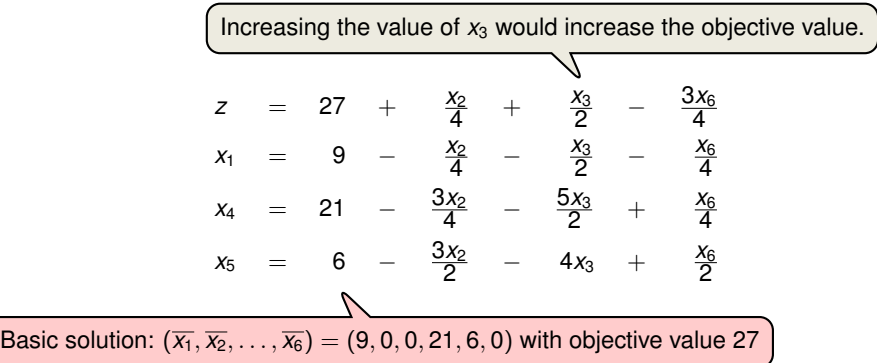

$$
z = 27 + \frac{x_2}{4} + \frac{x_3}{2} - \frac{3x_6}{4}
$$
\n
$$
x_1 = 9 - \frac{x_2}{4} - \frac{x_3}{2} - \frac{x_6}{4}
$$
\n
$$
x_4 = 21 - \frac{3x_2}{4} - \frac{5x_3}{2} + \frac{x_6}{4}
$$
\n
$$
x_5 = 6 - \frac{3x_2}{2} - 4x_3 + \frac{x_6}{2}
$$
\nThe third constraint is the tightest and limits how much we can increase  $x_3$ .

\nSwitch roles of  $x_3$  and  $x_5$ :

\n\n- Solving for  $x_3$  yields:
\n- $x_3 = \frac{3}{2} - \frac{3x_2}{8} - \frac{x_5}{4} - \frac{x_6}{8}$ .
\n- Substitute this into  $x_3$  in the other three equations
\n

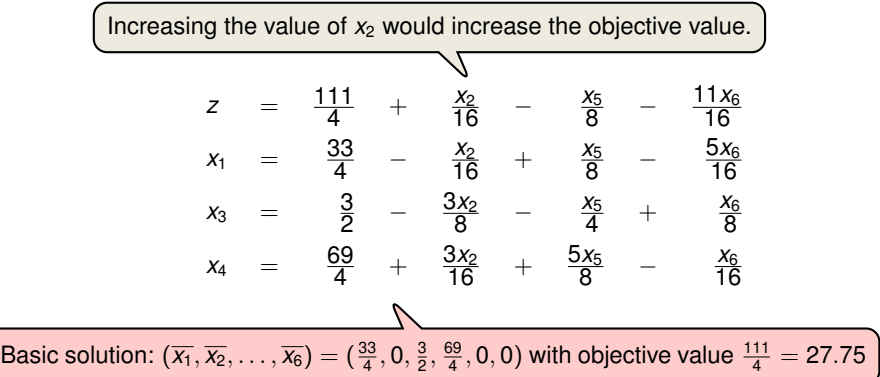

$$
z = \frac{111}{4} + \frac{x_2}{16} - \frac{x_5}{8} - \frac{11x_6}{16}
$$
\n
$$
x_1 = \frac{33}{4} - \frac{x_2}{16} + \frac{x_5}{8} - \frac{5x_6}{16}
$$
\n
$$
x_3 = \frac{3}{2} - \frac{3x_2}{8} - \frac{x_5}{4} + \frac{x_6}{8}
$$
\n
$$
x_4 = \frac{69}{4} + \frac{3x_2}{16} + \frac{5x_5}{8} - \frac{x_6}{16}
$$
\nThe second constraint is the tightest and limits how much we can increase  $x_2$ .  
\n**Switch roles of**  $x_2$  and  $x_3$ :  
\n**Switch roles of**  $x_2$  yields:  
\n
$$
x_2 = 4 - \frac{8x_3}{3} - \frac{2x_5}{3} + \frac{x_6}{3}
$$
\n**Substitute this into**  $x_2$  in the other three equations

All coefficients are negative, and hence this basic solution is **optimal**!

$$
z = 28 - \frac{x_3}{6} - \frac{x_5}{6} - \frac{2x_6}{3}
$$
  
\n
$$
x_1 = 8 + \frac{x_3}{6} + \frac{x_5}{6} - \frac{x_6}{3}
$$
  
\n
$$
x_2 = 4 - \frac{8x_3}{3} - \frac{2x_5}{3} + \frac{x_6}{3}
$$
  
\n
$$
x_4 = 18 - \frac{x_3}{2} + \frac{x_5}{2}
$$

Basic solution:  $(\overline{x_1}, \overline{x_2}, \ldots, \overline{x_6}) = (8, 4, 0, 18, 0, 0)$  with objective value 28

#### **Extended Example: Visualization of SIMPLEX**

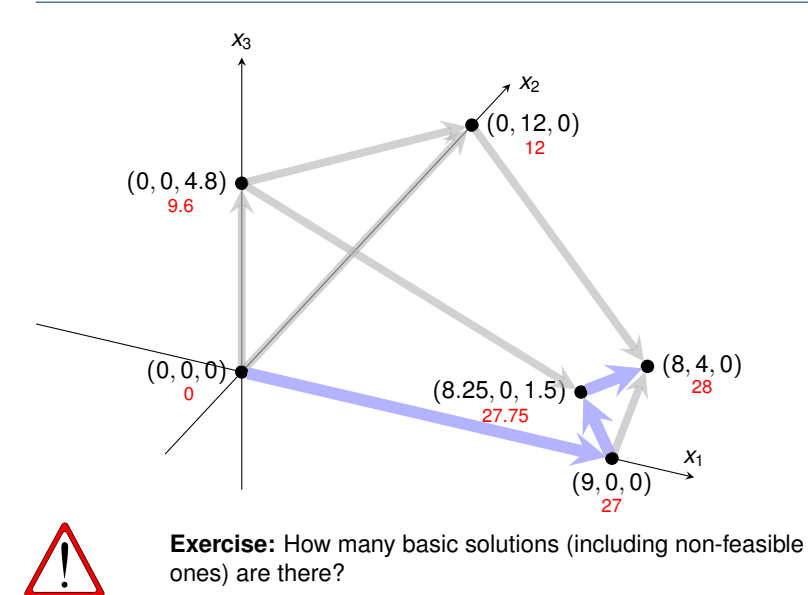

# **Extended Example: Alternative Runs (1/2)**

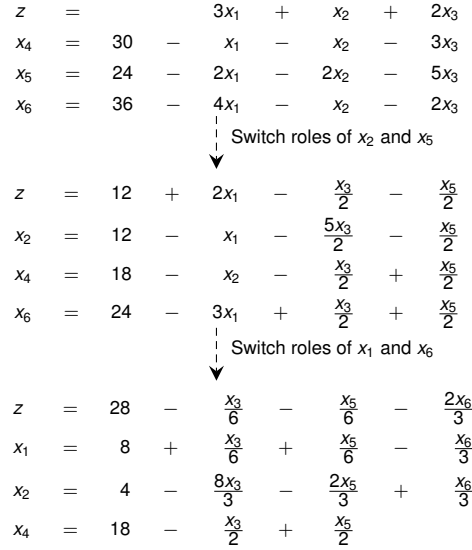

# **Extended Example: Alternative Runs (2/2)**

$$
z = 3x_1 + x_2 + 2x_3
$$
  
\n
$$
x_4 = 30 - x_1 - x_2 - 3x_3
$$
  
\n
$$
x_5 = 24 - 2x_1 - 2x_2 - 5x_3
$$
  
\n
$$
x_6 = 36 - 4x_1 - x_2 - 2x_3
$$
  
\n
$$
\downarrow \qquad \qquad \downarrow \qquad \downarrow \q
$$

# **The Pivot Step Formally the negative A**

 $PIVOT(N, B, A, b, c, v, l, e)$ // Compute the coefficients of the equation for new basic variable  $x_e$ . 2 let  $\widehat{A}$  be a new  $m \times n$  matrix 3  $\hat{b}_e = b_l/a_{le}$ <br>4 **for** each  $i \in$ 4 **for** each  $j \in N - \{e\}$  Need that  $a_{1e} \neq 0$ ! 5  $\hat{a}_{ei} = a_{li} / a_{le}$ 6  $\hat{a}_{el} = 1/a_{le}$ <br>7 *II* Compute 7 **//** Compute the coefficients of the remaining constraints. 8 **for** each  $i \in B - \{l\}$ <br>9  $\hat{b}_i = b_i - a_i \hat{b}_i$ 9  $b_i = b_i - a_{ie}b_e$ 10 **for** each  $j \in N - \{e\}$ <br>11  $\hat{a}_{ii} = a_{ii} - a_{i} \hat{a}$  $\hat{a}_{ij} = a_{ij} - a_{ie}\hat{a}_{ei}$ 12  $\hat{a}_{il} = -a_{ie}\hat{a}_{el}$ <br>13 *II* Compute the obj 13 **//** Compute the objective function. 14  $\hat{v} = v + c_e \hat{b}_e$ <br>15 **for** each  $i \in \mathbb{N}$ 15 **for** each  $j \in N - \{e\}$ <br>16  $\hat{c}_i = c_i - c_i \hat{a}_{i}$ 16  $\hat{c}_j = c_j - c_e \hat{a}_{ej}$ <br>17  $\hat{c}_i = -c_e \hat{a}_{el}$ 17  $\hat{c}_l = -c_e \hat{a}_{el}$ <br>18 *II* Compute 18 **//** Compute new sets of basic and nonbasic variables. 19  $\hat{N} = N - \{e\} \cup \{l\}$ 20  $\hat{B} = B - \{l\} \cup \{e\}$ 21 **return**  $(\hat{N}, \hat{B}, \hat{A}, \hat{b}, \hat{c}, \hat{v})$ Rewrite "tight" equation for enterring variable *xe*. Substituting *x<sup>e</sup>* into other equations. Substituting *x<sup>e</sup>* into objective function. Update non-basic and basic variables

# **Effect of the Pivot Step (extra material, non-examinable)**

Lemma 29.1

Consider a call to  $PIVOT(N, B, A, b, c, v, l, e)$  in which  $a_{le} \neq 0$ . Let the values returned from the call be  $(\hat{N}, \hat{B}, \hat{A}, \hat{b}, \hat{c}, \hat{v})$ , and let  $\bar{x}$  denote the basic solution after the call. Then

1. 
$$
\overline{x}_j = 0
$$
 for each  $j \in \widehat{N}$ .

$$
2. \ \overline{x}_e = b_l/a_{le}.
$$

3.  $\overline{x}_i = b_i - a_{i\theta} \widehat{b}_\theta$  for each  $i \in \widehat{B} \setminus \{e\}.$ 

#### Proof:

- 1. holds since the basic solution always sets all non-basic variables to zero.
- 2. When we set each non-basic variable to 0 in a constraint

$$
x_i = \widehat{b}_i - \sum_{j \in \widehat{N}} \widehat{a}_{ij} x_j,
$$

we have  $\overline{x}_i = \widehat{b}_i$  for each  $i \in \widehat{B}$ . Hence  $\overline{x}_e = \widehat{b}_e = b_i/a_{i}$ .

3. After substituting into the other constraints, we have

$$
\overline{x}_i=\widehat{b}_i=b_i-a_{i\theta}\widehat{b}_\theta.\qquad \Box
$$

#### **Questions:**

- How do we determine whether a linear program is feasible?
- What do we do if the linear program is feasible, but the initial basic solution is not feasible?
- How do we determine whether a linear program is unbounded?
- **How do we choose the entering and leaving variables?**

Example before was a particularly nice one!

# **The formal procedure SIMPLEX**

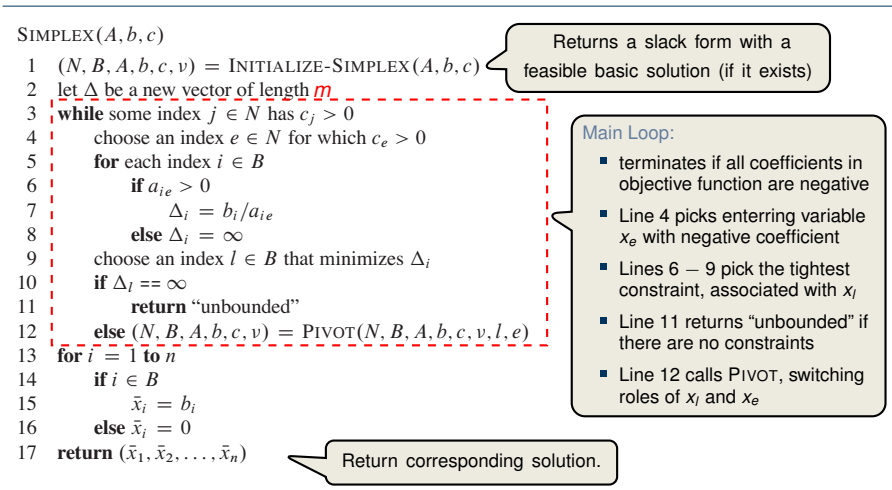

# **The formal procedure SIMPLEX**

```
SIMPLEX(A, b, c)1 (N, B, A, b, c, v) = INITIALIZE-SIMPLEX(A, b, c)<br>2 let \Lambda be a new vector of length m2 let \Delta be a new vector of length m3 while some index j \in N has c_j > 0<br>4 choose an index e \in N for which
 4 choose an index e \in N for which c_e > 0<br>5 for each index i \in B5 for each index i \in B<br>6 if a_{i \infty} > 06 if a_{ie} > 0<br>7 A_i =7 \Delta_i = b_i/a_{ie}<br>8 else \Delta_i = \infty8 else \Delta_i = \infty<br>9 choose an index l
9 choose an index l \in B that minimizes \Delta_i<br>10 if \Delta_i = \inftyif \Delta<sub>l</sub> == \inftyreturn "unbounded"
```
Proof is based on the following three-part loop invariant:

- **the algebra is to the 1** 1. the slack form is always equivalent to the one returned by INITIALIZE-SIMPLEX,
- 2. for each  $i \in B$ , we have  $b_i \geq 0$ ,

Lemma 29.2 $-$ 

16 **else** x de la politica<br>16 else xebrese de la politica 3. the basic solution associated with the (current) slack form is feasible.  $\blacksquare$  Lemma 29.2  $\blacksquare$ 

 $\overline{\phantom{a}}$  selects a variable  $\overline{\phantom{a}}$  selects a variable  $\overline{\phantom{a}}$  function function function function

Suppose the call to INITIALIZE-SIMPLEX in line 1 returns a slack form for which the basic solution is feasible. Then if SIMPLEX returns a solution, it is a feasible feasible. The while the main part of the main part of the main part of the main part of the main part of the main part of the main part of the main part of the main part of the main part of the main part of the algorithm. solution. If SIMPLEX returns "unbounded", the linear program is unbounded.

#### **Termination**

iteration

**Degeneracy**: One iteration of SIMPLEX leaves the objective value unchanged.

$$
z = x_1 + x_2 + x_3
$$
\n
$$
x_4 = 8 - x_1 - x_2
$$
\n
$$
x_5 = x_2 - x_3
$$
\n
$$
x_1 = 8 - x_2 - x_3
$$
\n
$$
x_1 = 8 - x_2 - x_3
$$
\n
$$
x_2 = 8 + x_3 - x_4
$$
\n
$$
x_3 = 8 - x_2 - x_3
$$
\nCycling: If additionally slack form at two  
tions are identical, 
$$
SIMPLEX fails to terminate!
$$
\n
$$
x_1 = 8 - x_2 - x_4 - x_5
$$
\n
$$
x_1 = 8 - x_2 - x_4 - x_5
$$
\n
$$
x_2 = x_2 - x_4 - x_5
$$
\n
$$
x_3 = x_2 - x_4 - x_5
$$

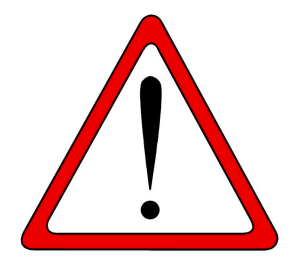

**Exercise:** Execute one more step of the Simplex Algorithm on the tableau from the previous slide.

## **Termination and Running Time**

It is theoretically possible, but very rare in practice.

**Cycling**: SIMPLEX may fail to terminate.

Anti-Cycling Strategies -

- 1. Bland's rule: Choose entering variable with smallest index
- 2. Random rule: Choose entering variable uniformly at random
- 3. Perturbation: Perturb the input slightly so that it is impossible to have two solutions with the same objective value

Replace each *b<sub>i</sub>* by  $\hat{b}_i = b_i + \epsilon_i$ , where  $\epsilon_i \gg \epsilon_{i+1}$  are all small.

Lemma 29.7

Assuming INITIALIZE-SIMPLEX returns a slack form for which the basic solution is feasible, SIMPLEX either reports that the program is unbounded or returns a feasible solution in at most  $\binom{n+m}{m}$  iterations.

> Every set *B* of basic variables uniquely determines a slack form, and there are at most  $\binom{n+m}{m}$  unique slack forms.

<span id="page-48-0"></span>[A Simple Example of a Linear Program](#page-3-0)

[Formulating Problems as Linear Programs](#page-9-0)

[Standard and Slack Forms](#page-14-0)

[Simplex Algorithm](#page-27-0)

[Finding an Initial Solution](#page-48-0)

#### **Finding an Initial Solution**

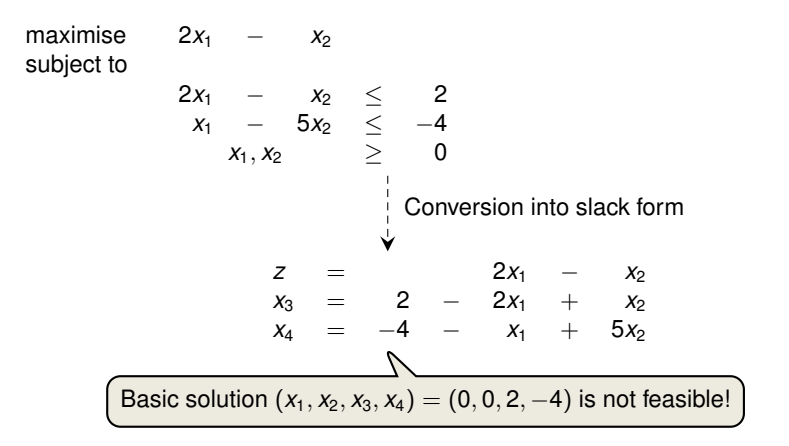

# **Geometric Illustration**

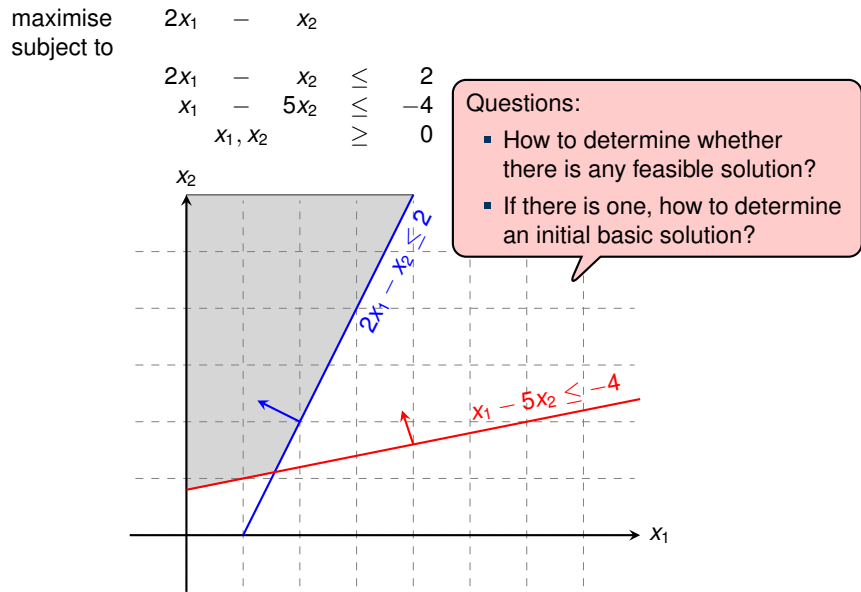

## **Formulating an Auxiliary Linear Program**

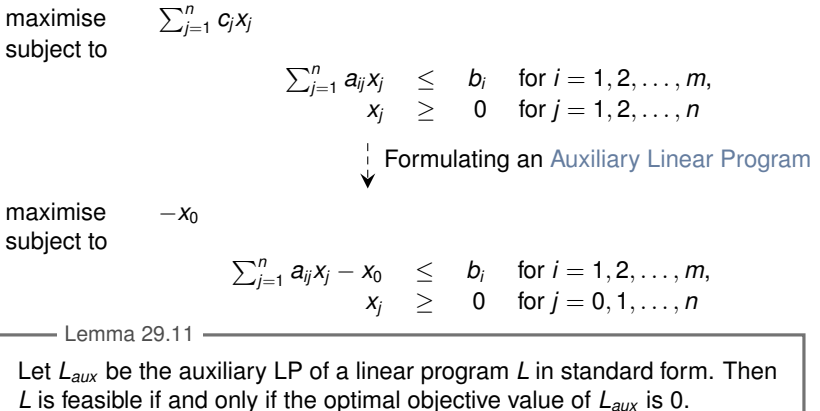

Proof.

- "⇒": Suppose *L* has a feasible solution  $\overline{x} = (\overline{x}_1, \overline{x}_2, \ldots, \overline{x}_n)$ 
	- $\overline{x}_0 = 0$  combined with  $\overline{x}$  is a feasible solution to  $L_{aux}$  with objective value 0.
	- Since *x*<sup>0</sup> ≥ 0 and the objective is to maximise −*x*0, this is optimal for *Laux*
- "<sup>
</sup> " Suppose that the optimal objective value of  $L_{aux}$  is 0
	- Then  $\bar{x}_0 = 0$ , and the remaining solution values  $(\bar{x}_1, \bar{x}_2, \ldots, \bar{x}_n)$  satisfy L.
- **-** Let us illustrate the role of  $x_0$  as "distance from feasibility"
- **We will also see that increasing**  $x_0$  **enlarges the feasible** region.

maximise  $-x_0$ subject to 2*x*<sup>1</sup> − *x*<sup>2</sup> − *x*<sup>0</sup> ≤ 2 *x*<sup>1</sup> − 5*x*<sup>2</sup> − *x*<sup>0</sup> ≤ −4  $x_0, x_1, x_2$  2 0

For the animation see the full slides.

# Now the Feasible Region of the Auxiliary LP in 3D

For the animation see the full slides.

- Let us now modify the original linear program so that it is not feasible
- $\Rightarrow$  Hence the auxiliary linear program has only a solution for a sufficiently large  $x_0 > 0$ !

maximise  $-x_0$ subject to 2*x*<sup>1</sup> − *x*<sup>2</sup> − *x*<sup>0</sup> ≤ −2  $-x_1$  +  $5x_2$  –  $x_0$   $\leq$  4  $x_0, x_1, x_2$  2 0

For the animation see the full slides.

# Now the Feasible Region of the Auxiliary LP in 3D

For the animation see the full slides.

# **INITIALIZE-SIMPLEX**

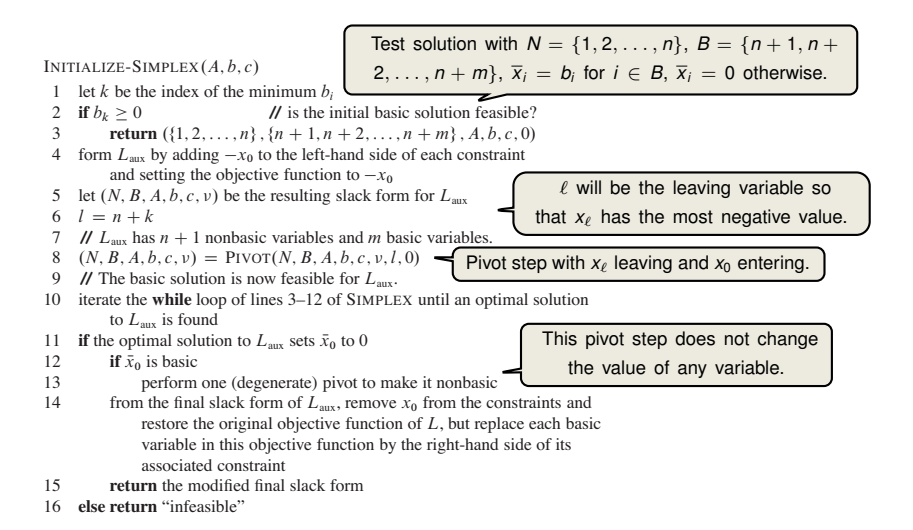

#### **Example of INITIALIZE-SIMPLEX (1/3)**

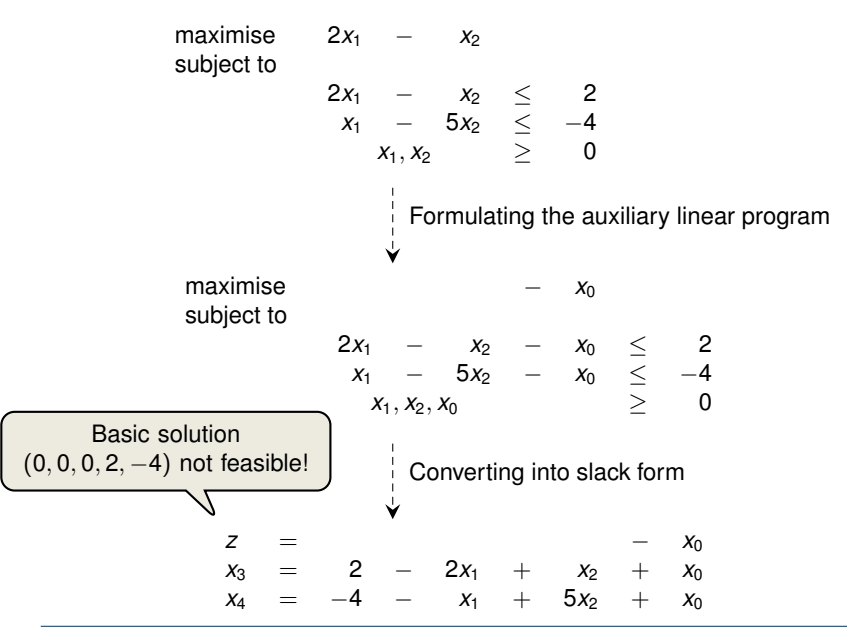

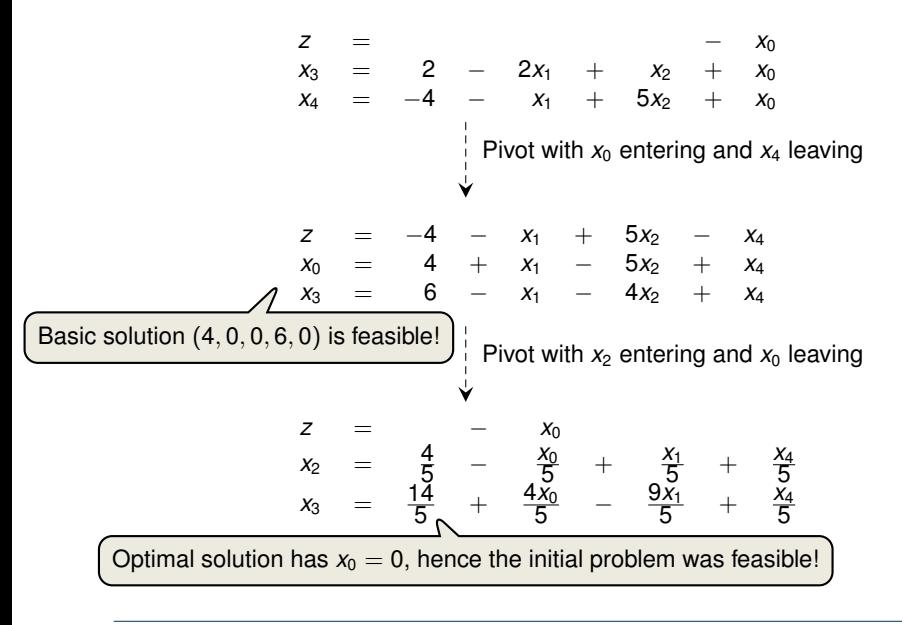

#### **Example of INITIALIZE-SIMPLEX (3/3)**

$$
z = 4
$$
  
\n
$$
x_2 = \frac{4}{5} - \frac{x_0}{5} + \frac{x_1}{5} + \frac{x_4}{5}
$$
  
\n
$$
x_3 = \frac{14}{5} + \frac{4x_0}{5} - \frac{9x_1}{5} + \frac{x_4}{5}
$$
  
\n
$$
2x_1 - x_2 = 2x_1 - (\frac{4}{5} - \frac{x_0}{5} + \frac{x_1}{5} + \frac{x_4}{5})
$$
  
\n
$$
z = -\frac{4}{5} + \frac{9x_1}{5} - \frac{x_4}{5}
$$
  
\n
$$
x_2 = \frac{4}{5} + \frac{x_1}{5} + \frac{x_4}{5}
$$
  
\n
$$
x_3 = \frac{14}{5} - \frac{9x_1}{5} + \frac{x_4}{5}
$$
  
\n
$$
x_3 = \frac{14}{5} - \frac{9x_1}{5} + \frac{x_4}{5}
$$
  
\n
$$
x_3 = \frac{14}{5} - \frac{9x_1}{5} + \frac{x_4}{5}
$$
  
\n
$$
x_3 = \frac{14}{5} - \frac{9x_1}{5} + \frac{x_4}{5}
$$

#### Lemma 29.12

If a linear program *L* has no feasible solution, then INITIALIZE-SIMPLEX returns "infeasible". Otherwise, it returns a valid slack form for which the basic solution is feasible.

Any linear program *L*, given in standard form, either 1. has an optimal solution with a finite objective value, 2. is infeasible, or 3. is unbounded. Theorem 29.13 (Fundamental Theorem of Linear Programming)

If *L* is infeasible, SIMPLEX returns "infeasible". If *L* is unbounded, SIMPLEX returns "unbounded". Otherwise, SIMPLEX returns an optimal solution with a finite objective value.

> Proof requires the concept of duality, which is not covered in this course (for details see CLRS3, Chapter 29.4)

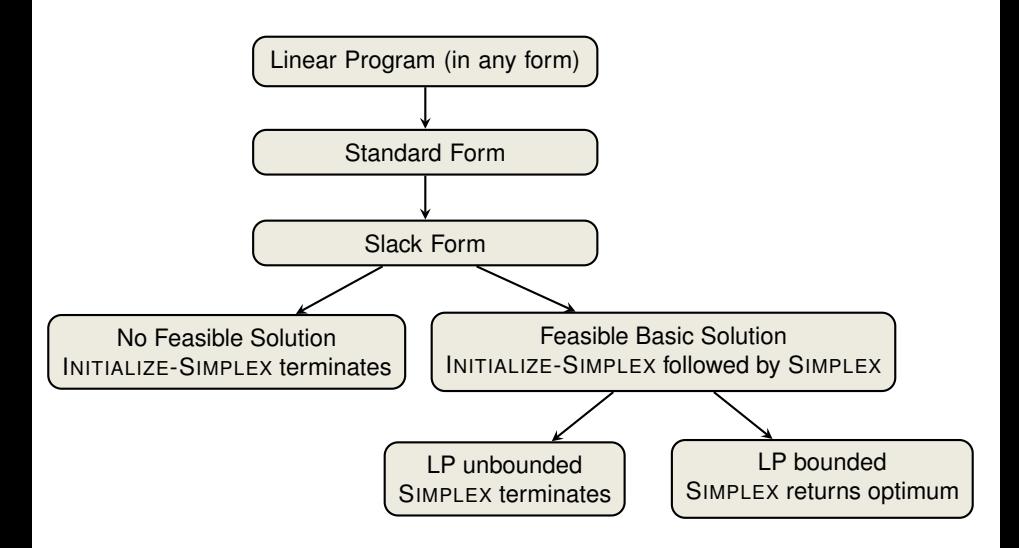

## **Linear Programming and Simplex: Summary and Outlook**

Linear Programming

extremely versatile tool for modelling problems of all kinds

**basis of Integer Programming, to be discussed in later lectures** 

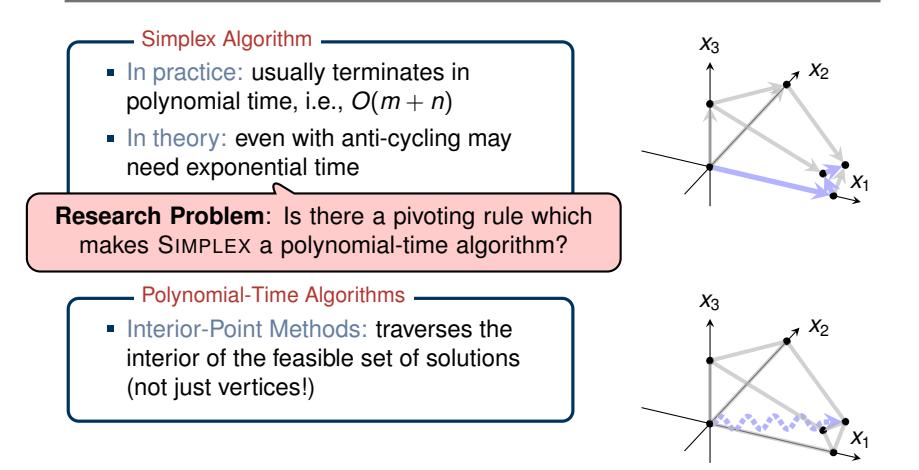

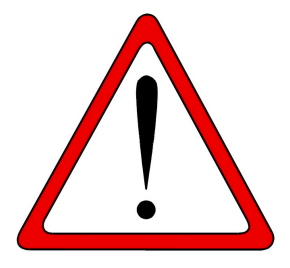

Which of the following statements are true?

- 1. In each iteration of the Simplex algorithm, the objective function increases.
- 2. There exist linear programs that have exactly two optimal solutions.
- 3. There exist linear programs that have infinitely many optimal solutions.
- 4. The Simplex algorithm always runs in worst-case polynomial time.